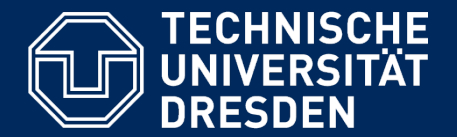

**Department of Computer Science** Institute for System Architecture, Chair for Computer Networks

# Application Development for Mobile and Ubiquitous Computing

## Time Chicken

## Final Presentation

GroupNo. 1 Team: Sebastian Fröstl, Christian Schäfer

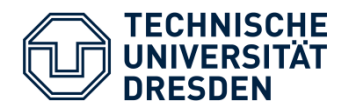

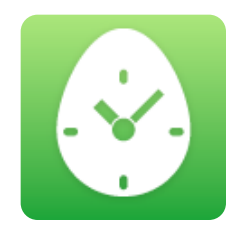

#### **Time Chicken**

is an App for managing Tasks and Time

- Scenario 1:  $\sqrt{I}$  want an overview of my tasks."
- Scenario 2:  $J$ I want to know how much working time I spend on a task."
- Scenario 3:  $J$  can sync TimeChicken with my Collboration Plattform (Jira, OneSpark, ...)."

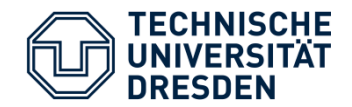

### User Interaction Life Cycle

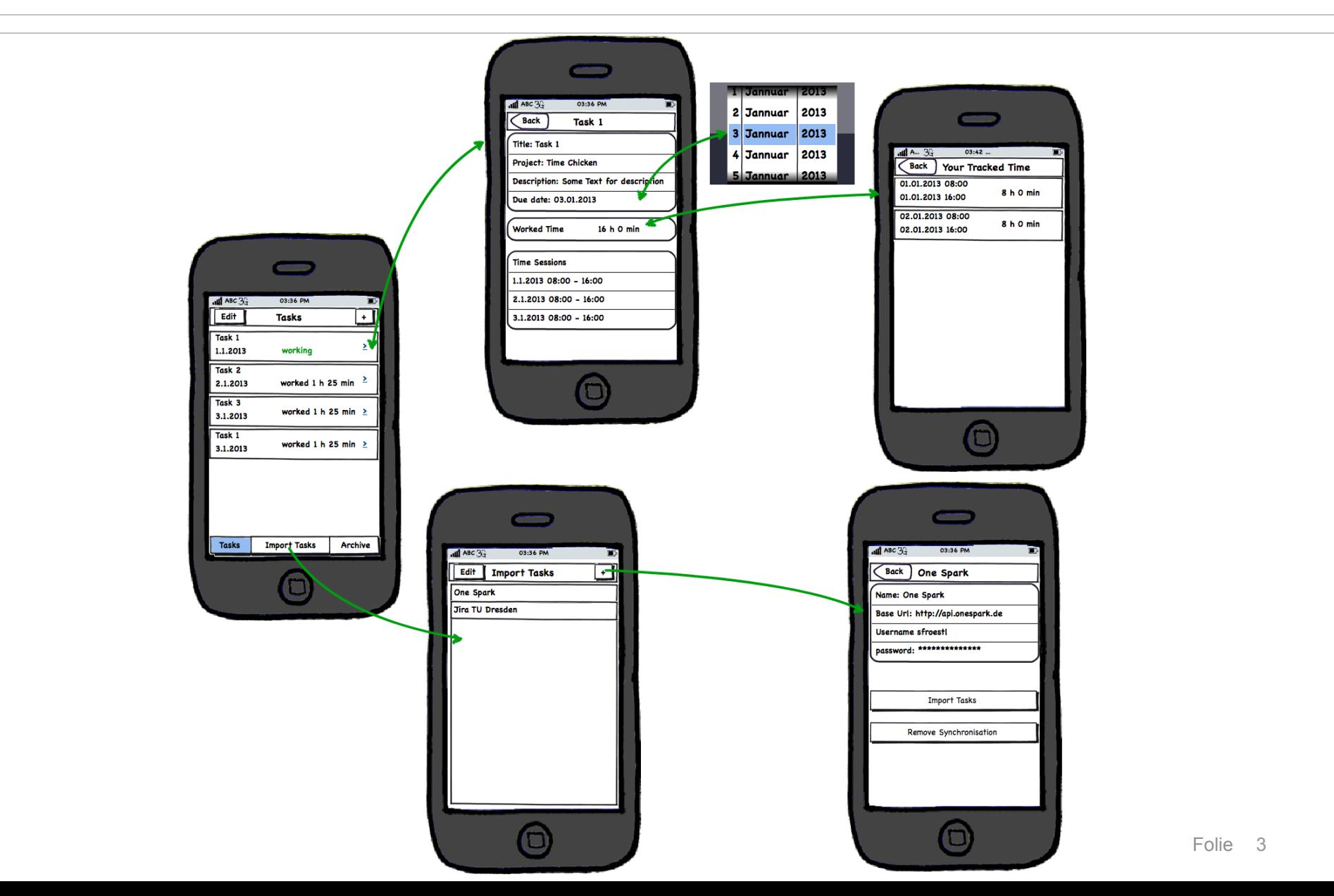

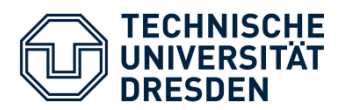

![](_page_3_Picture_72.jpeg)

### **Task List**

- **Central Store for tasks as Singleton**
- **Task with all properties**
- **Persistent storage in NSDocument**
- **Two seperate lists (Open/ Completed)**
- **EXEC** List element with rough overview of a task
- **Edit list (move and delete)**
- **Add new task**

![](_page_4_Picture_0.jpeg)

![](_page_4_Picture_62.jpeg)

### **Task Details**

- **Edit attributes**
- **Start and stop timer and show on** button
- **Shows summary of worked time (All** tracked time sessions)
- **Set task as finished**
- **When timer is running show badge** symbol on tab

![](_page_5_Picture_0.jpeg)

![](_page_5_Picture_50.jpeg)

### **Worked Time**

- **Overview of all tracked time sessions**
- **TimeSession Object stores start and** end time stamp and provides methods for displaying and calculating
- **Stored in task**

![](_page_6_Picture_0.jpeg)

![](_page_6_Picture_2.jpeg)

#### **Import Tasks**

- **Different collaboration tools**
- **Interface for clients (protocol)**
- **Each client has to implement the** methods to communicate with API

![](_page_7_Picture_0.jpeg)

Detailed Concept

![](_page_7_Picture_2.jpeg)

#### **Import Detail View Choose Tasks for Import**

![](_page_8_Picture_0.jpeg)

- **Lack of space** 
	- Very limited ability to display information
	- Timer button in task list cell was to much -> moved to detail view
- **E** Customer Satisfaction
	- Easy navigation with tabs
	- Clear and limited functionality
	- Layout supports clarity (Common elements like lists with title)
	- Basic error handling in import task functionality
- **EXA** Limited resources and energy
	- Network connection only on demand

![](_page_9_Picture_0.jpeg)

- **Taskmanagement with time tracking functions**
- **Import of tasks from two collaboration plattforms** 
	- Jira, One Spark
- Software architecture is easy extendible to support other collaboration APIs.
	- New clients are implemented against common interface
	- New client handles specific backend access
- **E.** Customized views and buttons
- **Deployment to devices for real usage testing**

![](_page_10_Picture_0.jpeg)

- **Problems with "storyboard" in collaborative work**
- **Git integration in xcode only limited features**
- **JSON mapping to attributes must be nil-save**

![](_page_11_Picture_0.jpeg)

- **Sync imported tasks back to collaboration tool**
- Notification for tasks with near due date
- **-** Custom designed views
- **Archive for deleted Tasks/ completed tasks**
- **Sorting and searching of task list**
- **More error handling**
- Gestures

![](_page_12_Picture_0.jpeg)

![](_page_12_Figure_2.jpeg)